**GTPase activity** 

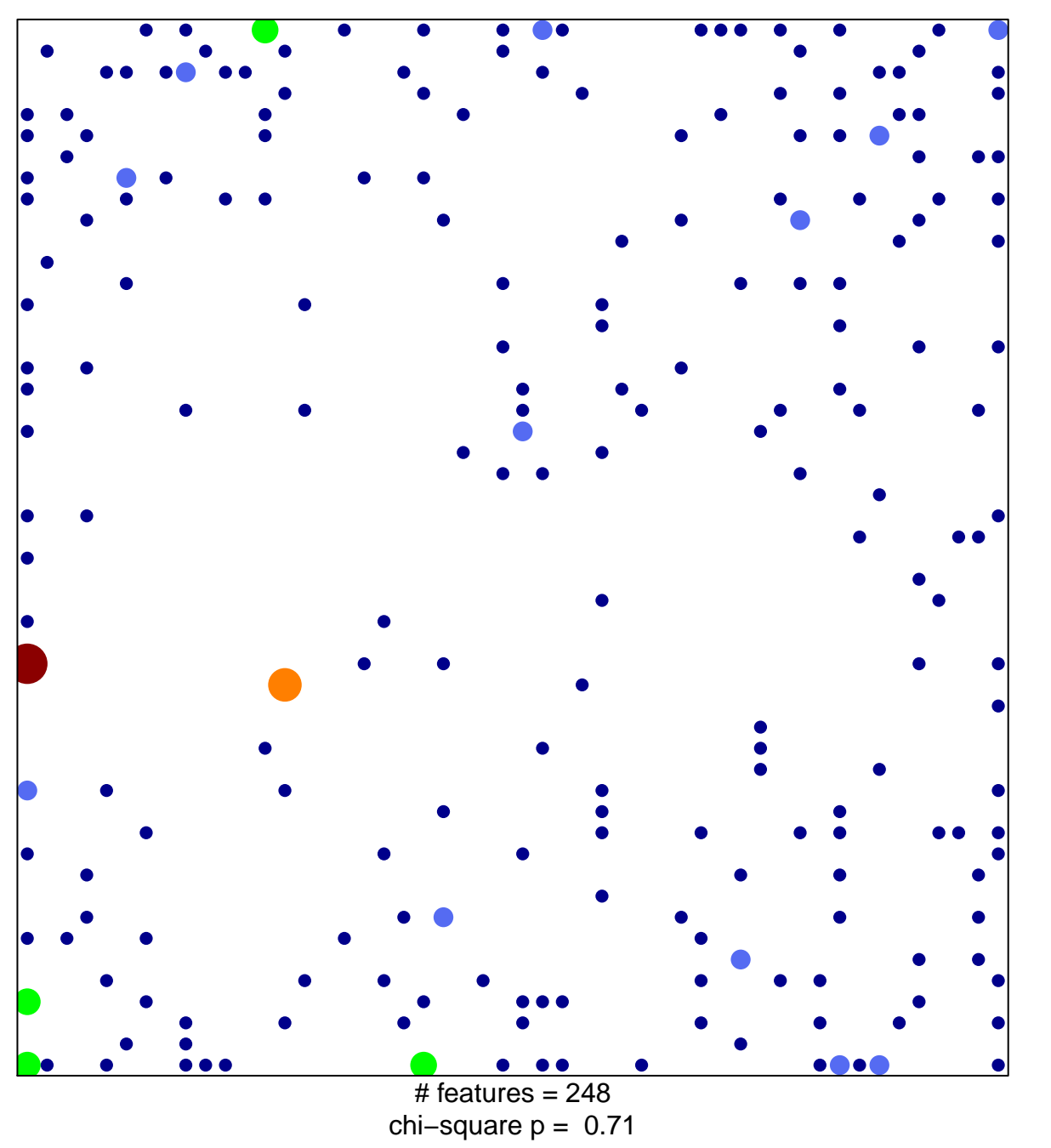

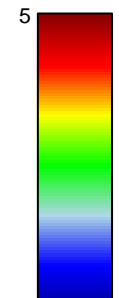

 $\overline{1}$ 

## **GTPase activity**

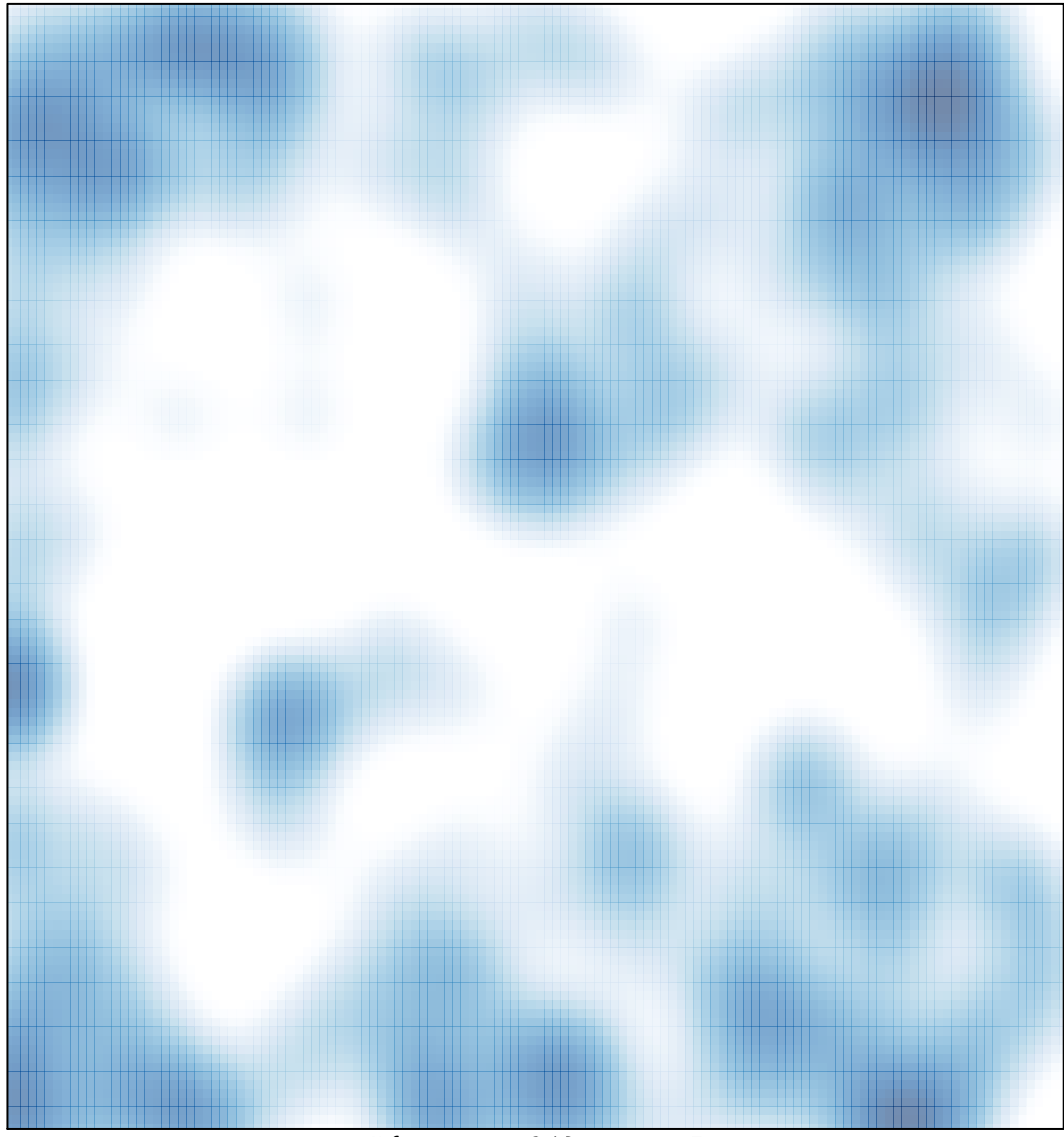

 $#$  features = 248, max = 5